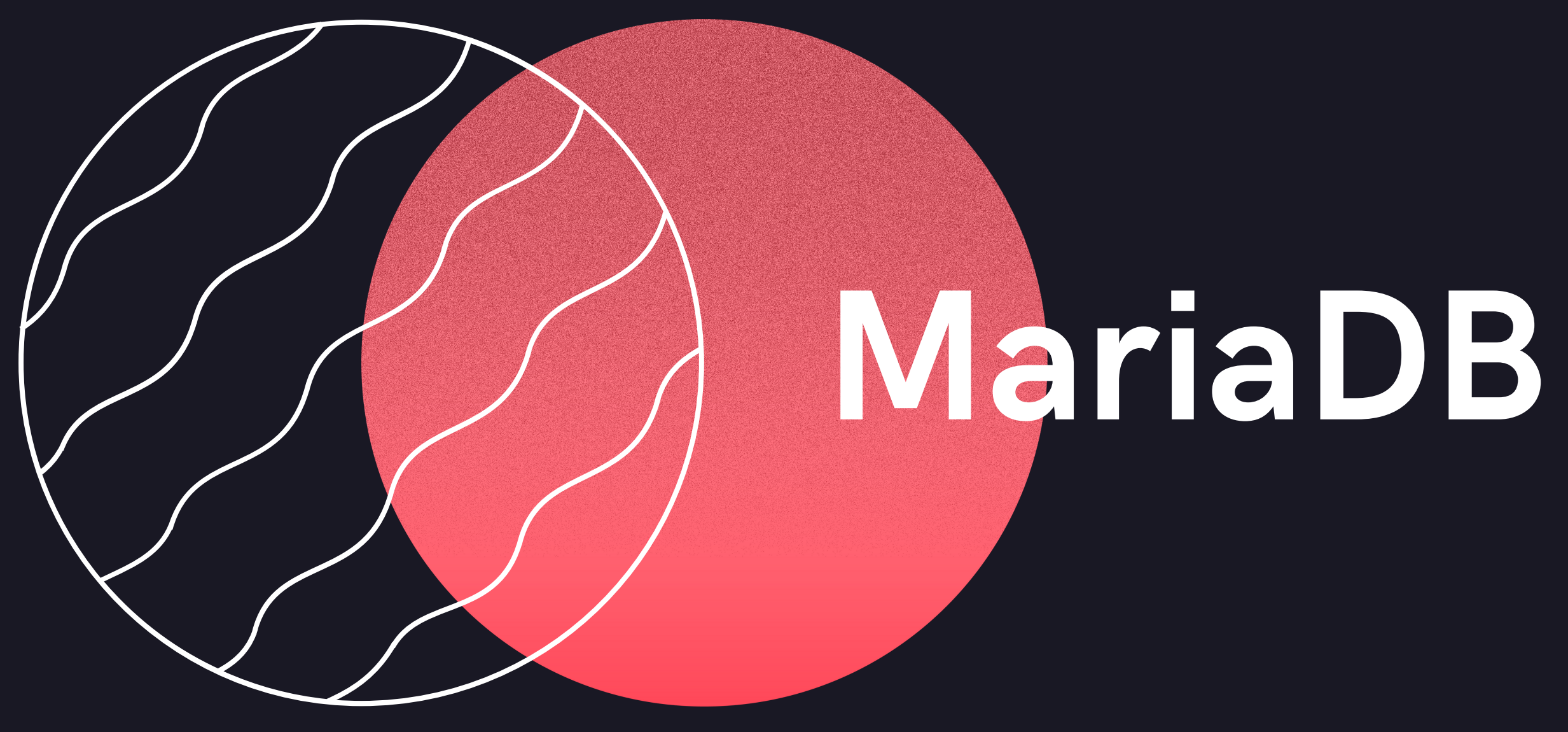

#### **Yervand Arzumanyan**

01

## ABOUT THE CONTRACT OF A CONTRACT OF A BOUT THE CONTRACT OF A CONTRACT OF A CONTRACT OF A CONTRACT OF A CONTRACT OF A CONTRACT OF A CONTRACT OF A CONTRACT OF A CONTRACT OF A CONTRACT OF A CONTRACT OF A CONTRACT OF A CONTRAC

MariaDB was first released in late 2009 to permanently consolidate the MySQL code base as a free database management system.

MariaDB is a fork of the MySQL database management system. It is a multi-model database system, mainly used as Relational DBMS, but it can also be used as document store, graph DBMS and spatial DBMS.

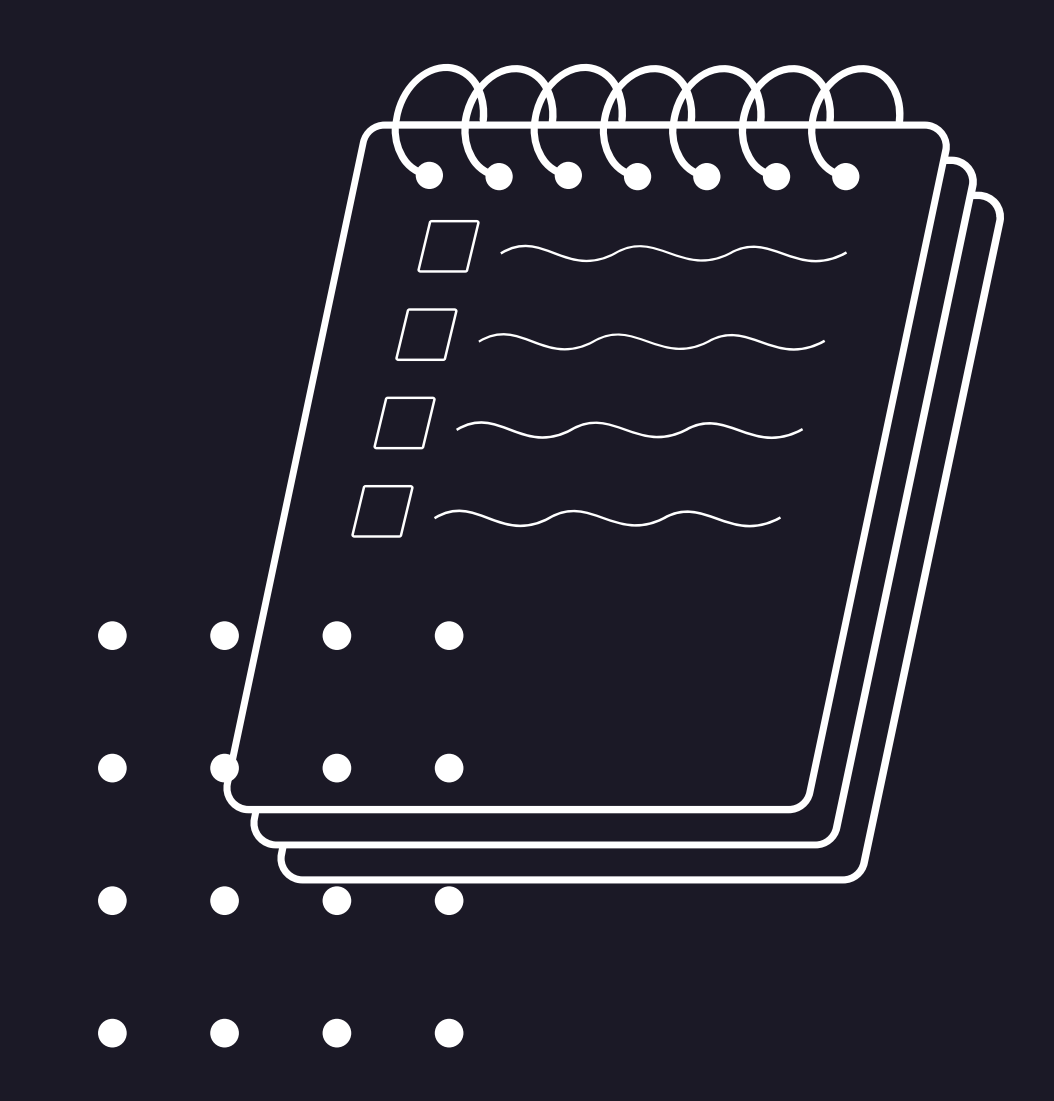

e engine that utilizes a massively parallel tributed data architecture. InfiniDB

Lery GRAPH computation engine, or he engine itself is called, allows you to es (tree structures) and complex graphs hany connections in several directions).

# <sup>03</sup> DATA MODEL

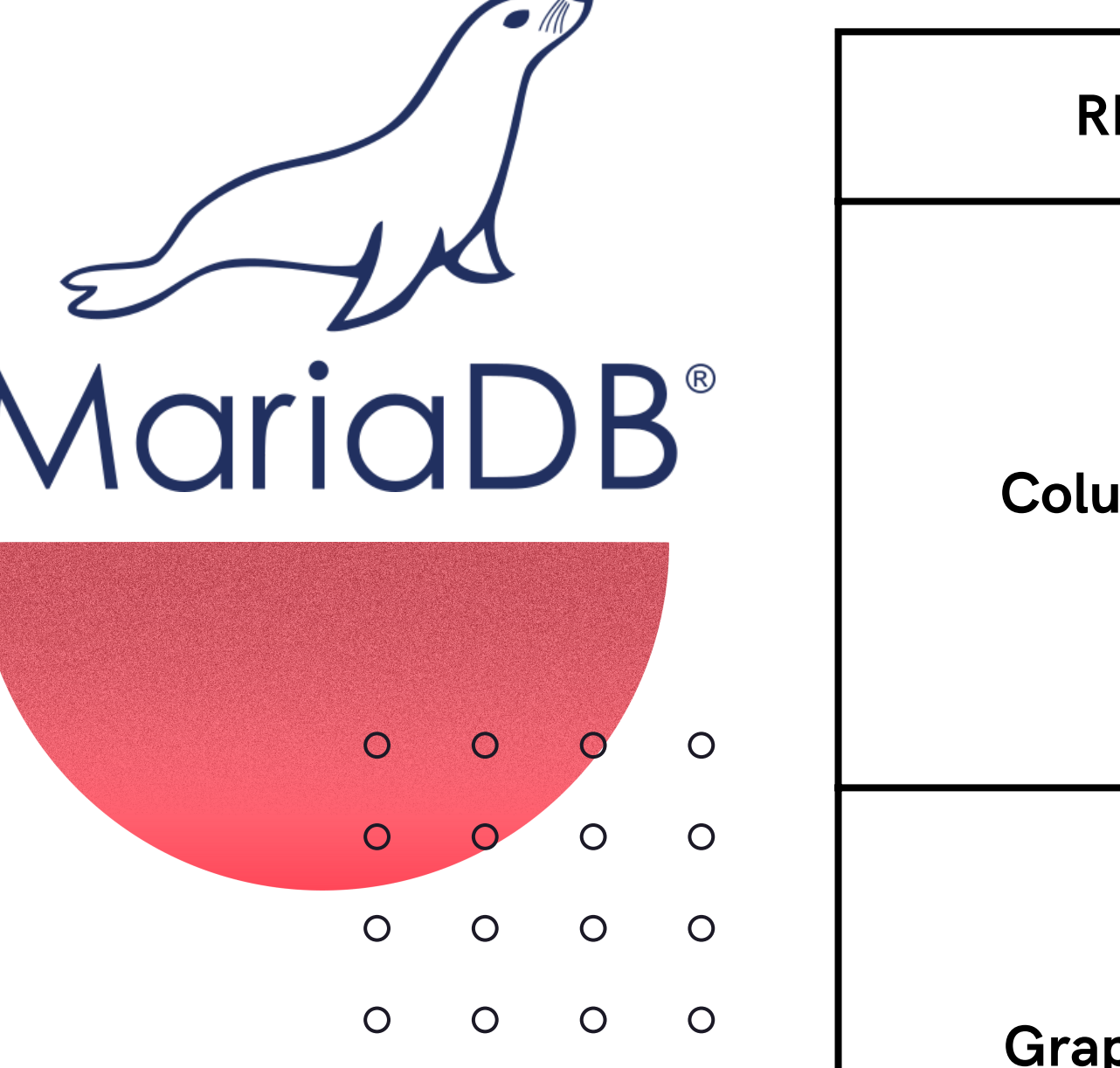

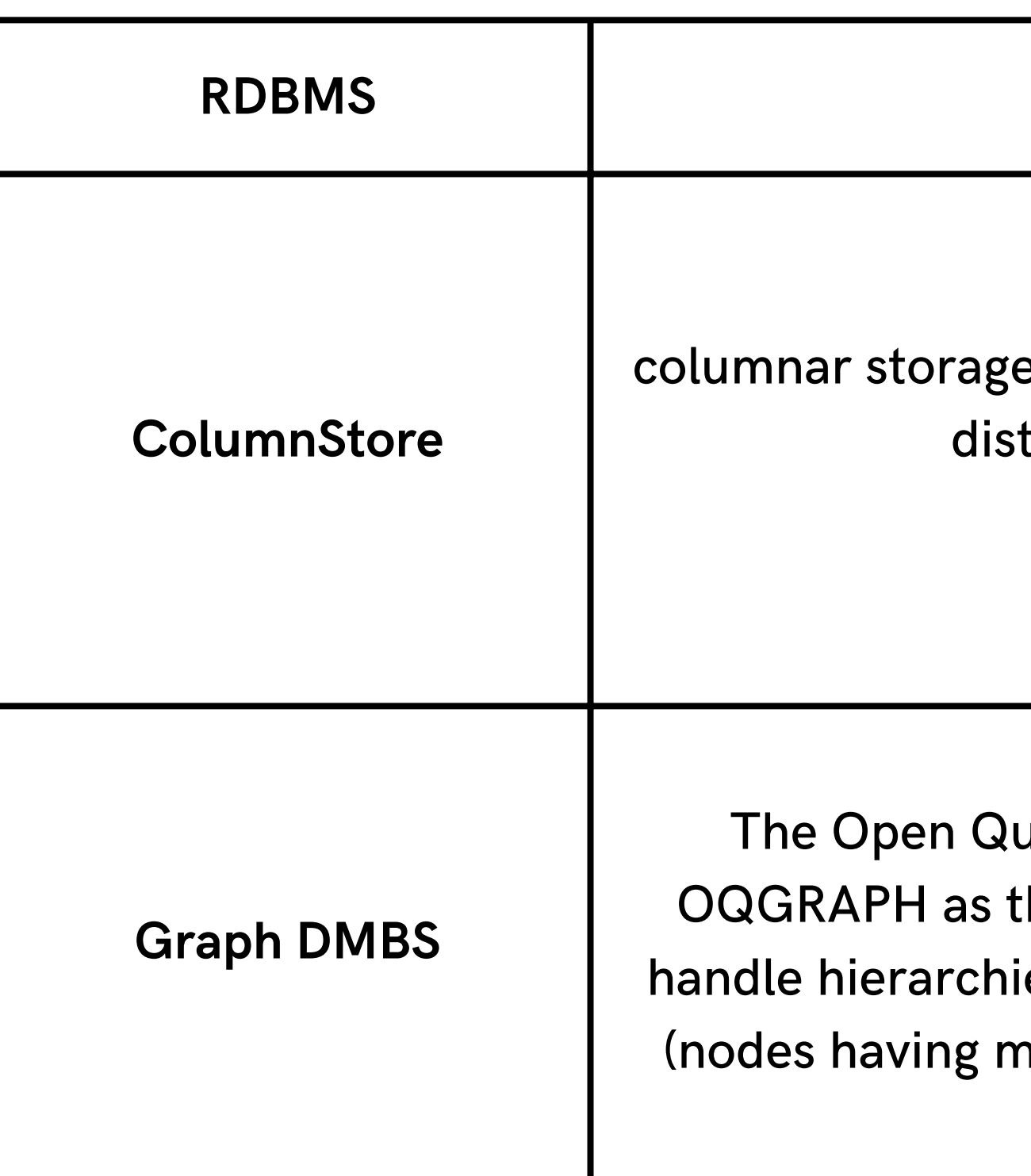

#### Relational

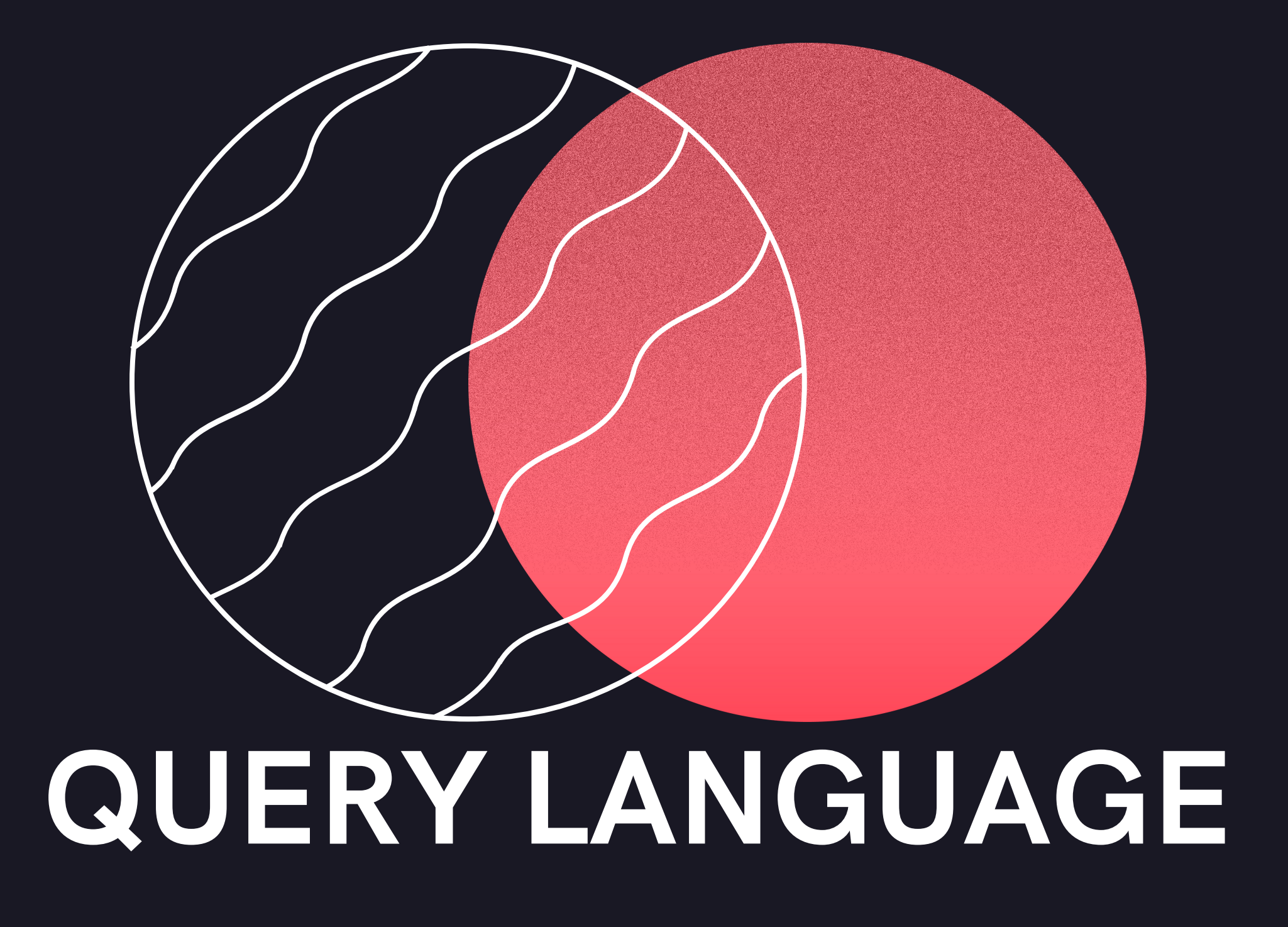

## 05 DDL - CREATE, DROP

## CREATE DATABASE Demo; USE Demo;

## **CREATE TABLE table\_name (columnName columnType);**

CREATE TABLE Book( id INT NOT NULL AUTO\_INCREMENT, name VARCHAR(100) NOT NULL, PRIMARY KEY (id));

DROP TABLE Book; DROP DATABASE Demo;

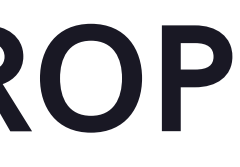

# 06 DDL - ALTER, TRUNCATE

## **ALTER TABLE table\_name ADD/MODIFY column\_name definition;**

ALTER TABLE Book ADD (author VARCHAR(30)); ALTER TABLE Book MODIFY (name VARCHAR(30));

### **TRUNCATE TABLE table\_name;**

TRUNCATE TABLE Book;

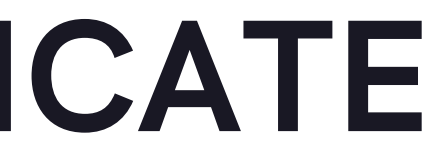

## <sup>07</sup> DML - INSERT, UPDATE. DELETE

**INSERT INTO table\_name (column\_1, column\_2, ... ) VALUES (value1, value2, ... ), (value1, value2, ... ), ...;**

INSERT INTO Book (id, name) VALUES (1, 'MariaDB Book');

## **UPDATE table\_name SET [column\_1= value1,...column\_N = valueN] [WHERE CONDITION]**

UPDATE Book SET name='MariaDB' WHERE id=1;

**DELETE FROM table\_name [WHERE condition];**

DELETE FROM Book WHERE name='MariaDB';

# 08 SELECTION AND PROJECTION

**SELECT [DISTINCT | ALL] {\* | select\_list} FROM {table\_name [alias] | view\_name} [{table\_name [alias] | view\_name}]... [WHERE condition] [GROUP BY condition\_list] [HAVING condition] [ORDER BY {column\_name | column\_# [ ASC | DESC ] } ...**

## 09 AGREGATE FUNCTIONS

SELECT COUNT(\*) FROM products; SELECT AVG(unitsinstock) FROM products; SELECT MIN(unitsinstock) FROM products; SELECT MAX(unitsinstock) FROM products; SELECT categoryid, SUM(unitsinstock) FROM products GROUP BY categoryid;

## 10 JOINS AND NEST

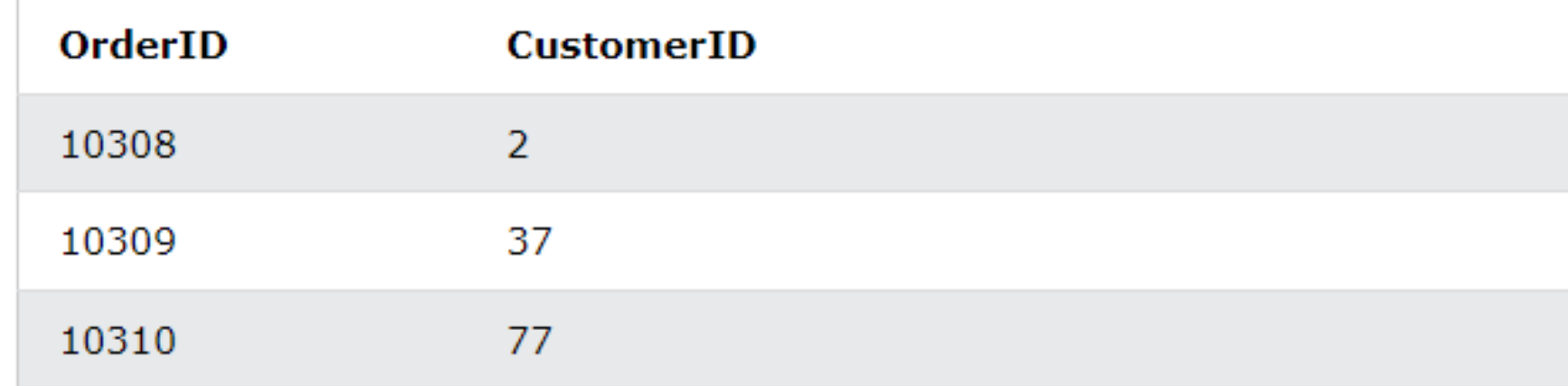

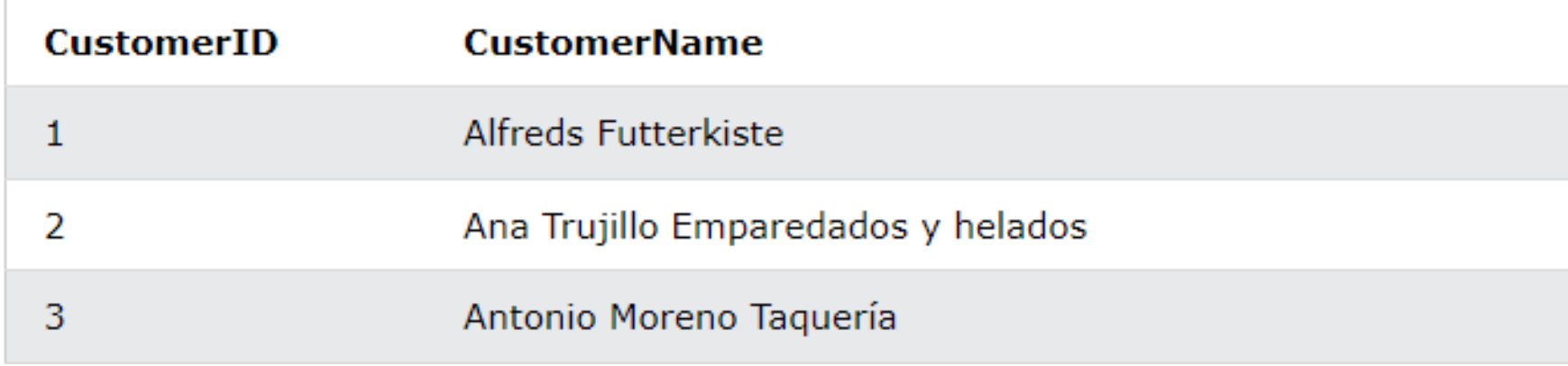

SELECT Orders.OrderID, Customers.CustomerName, Orders.OrderDate FROM Orders INNER JOIN Customers ON Orders.CustomerID=Customers.CustomerID WHERE Orders.CustomerID > (SELECT AVG(CustomerID) FROM Orders);

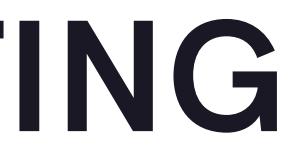

#### **OrderDate**

1996-09-18

1996-09-19

1996-09-20

#### **ContactName**

Maria Anders

Ana Trujillo

Antonio Moreno

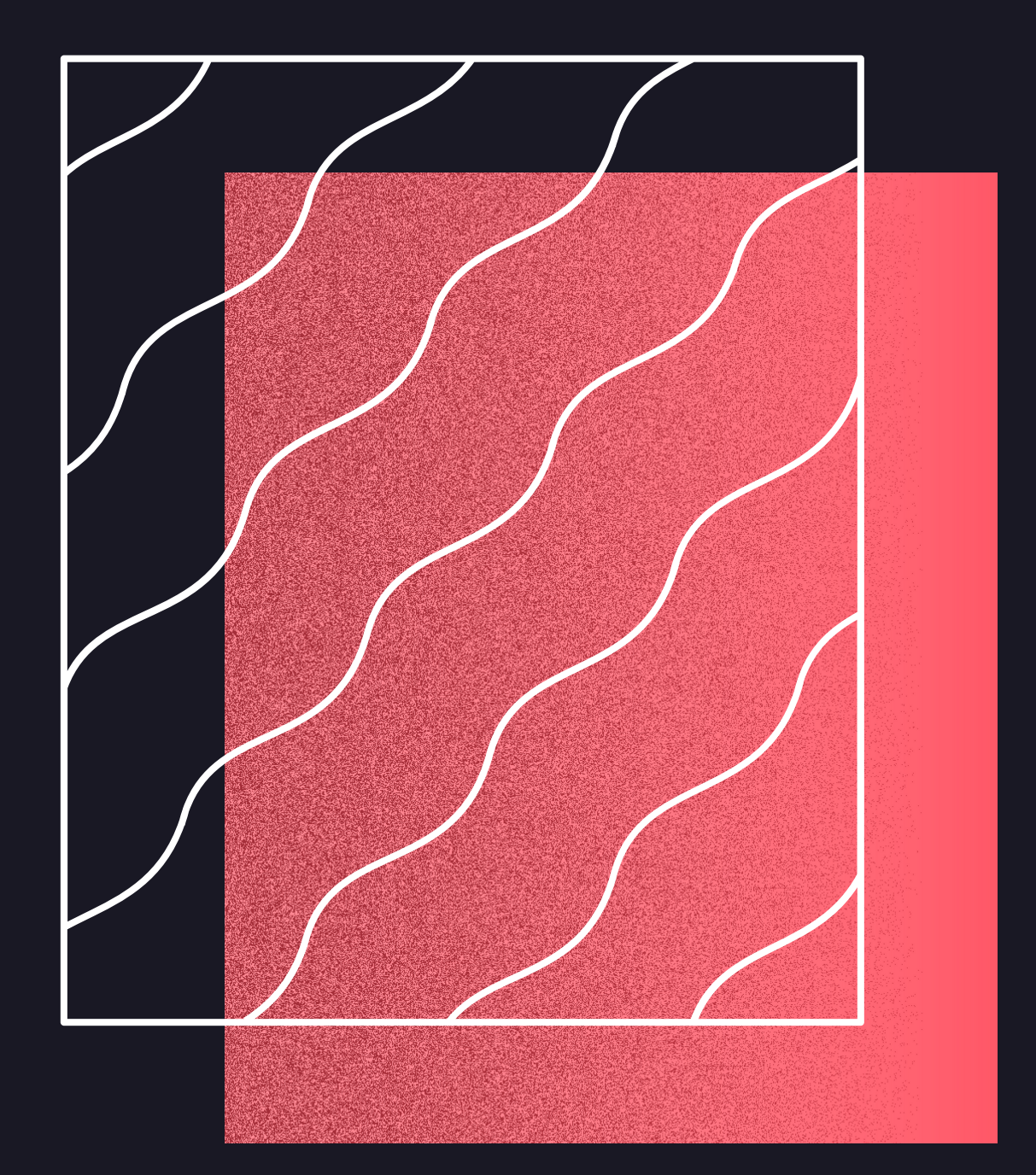

## MARIADB FLAWS

MariaDB doesn't support Data Masking and Dynamic column while MySQL supports it

MariaDB lacks some of the features provided by the MySQL enterprise edition. To address this, it offers alternative open-source plugins.

Better performance in Flash storage

MariaDB supports PHP;

## Pros: Pros and Cons

**ColumnStore** 

Supports standard query languages and high performance storage systems

**Security** 

### Cons:

#### Long-term cost

#### Support

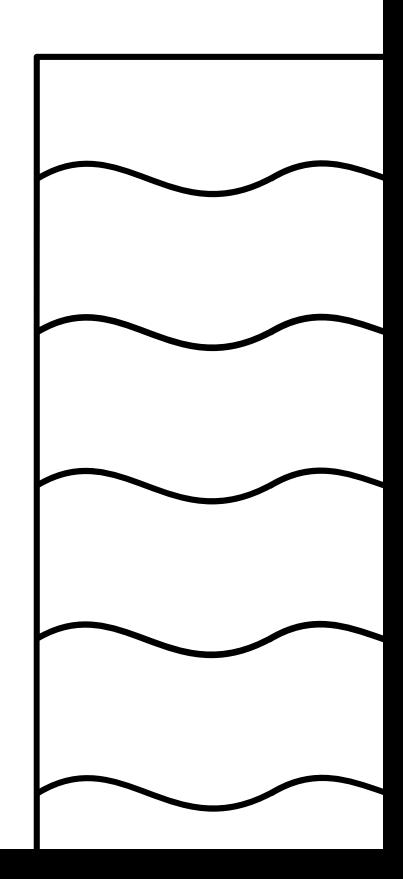

12

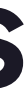

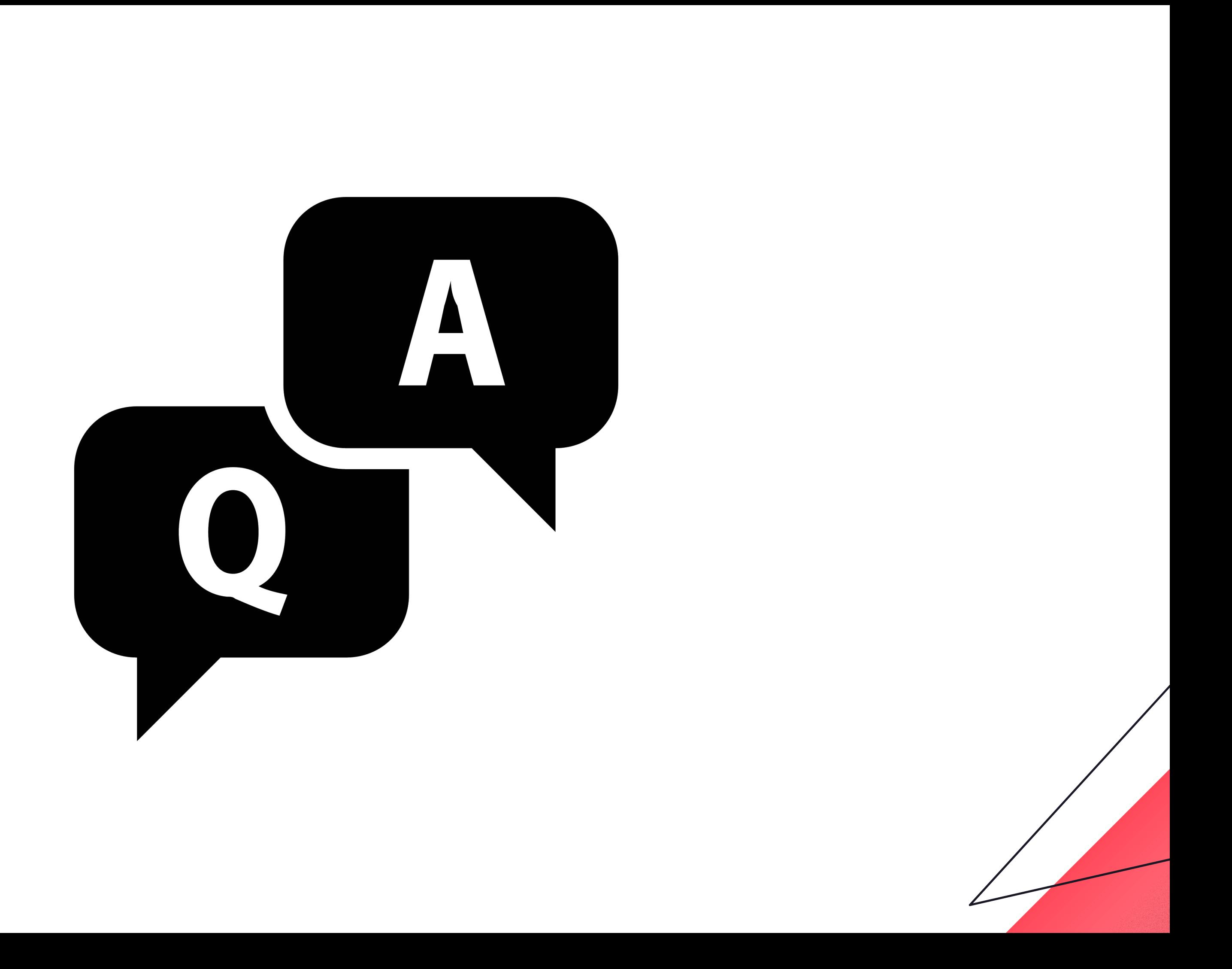